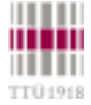

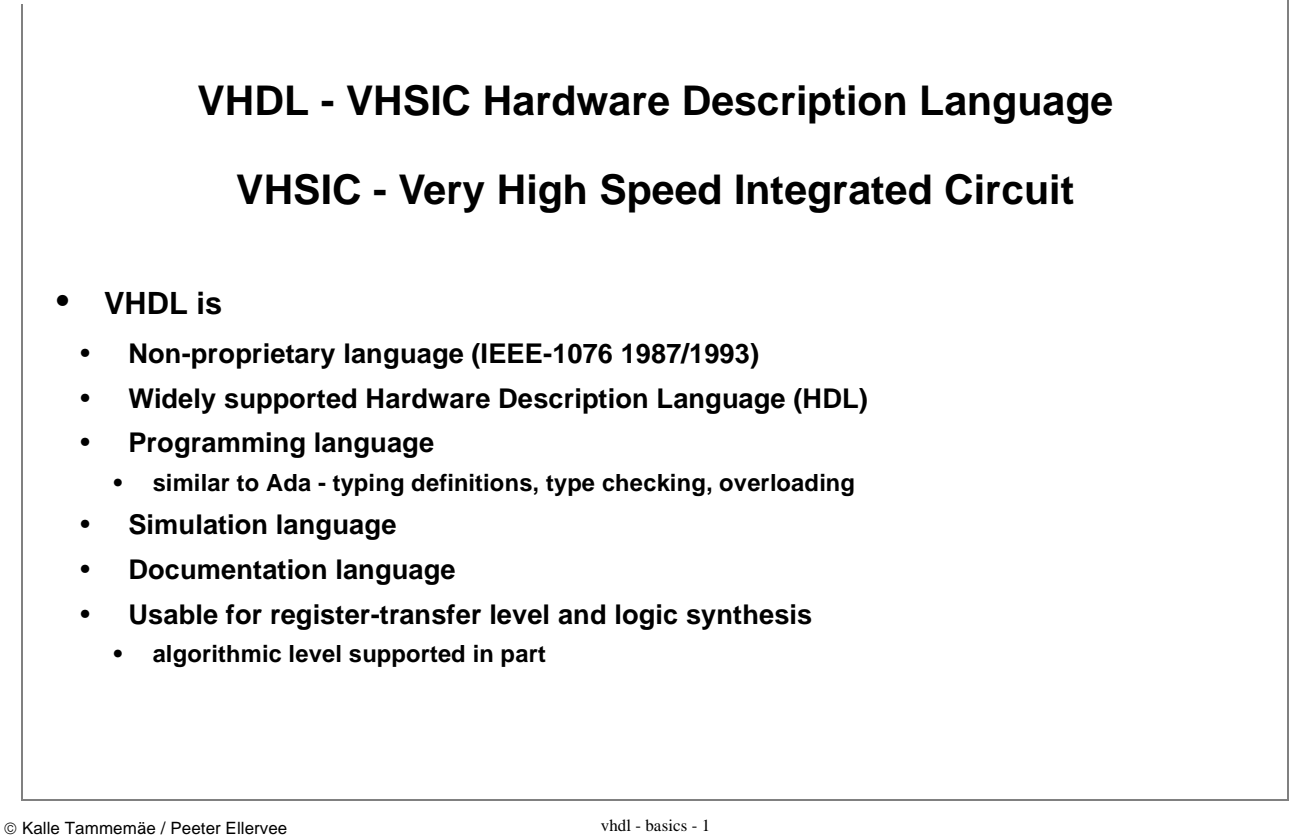

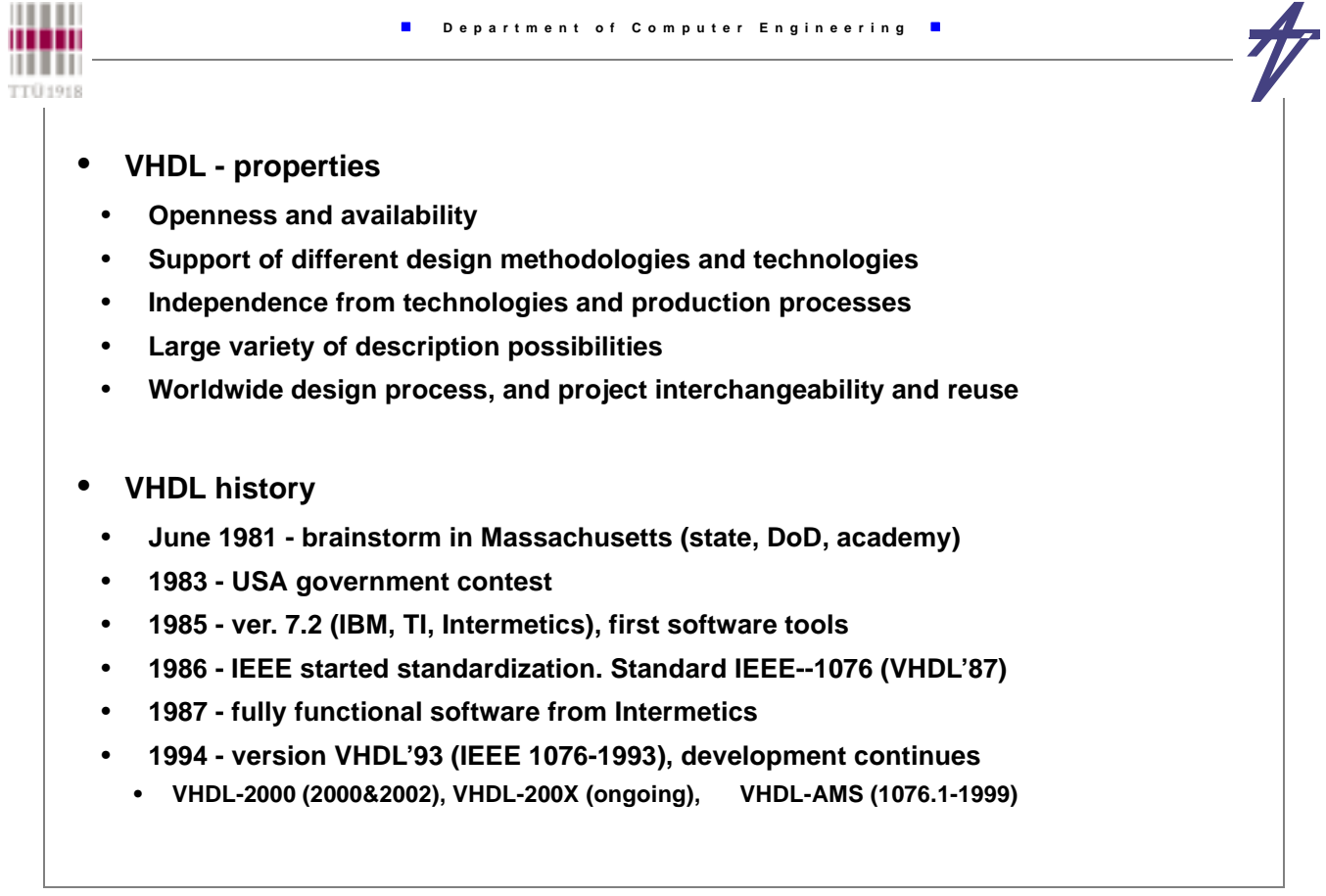

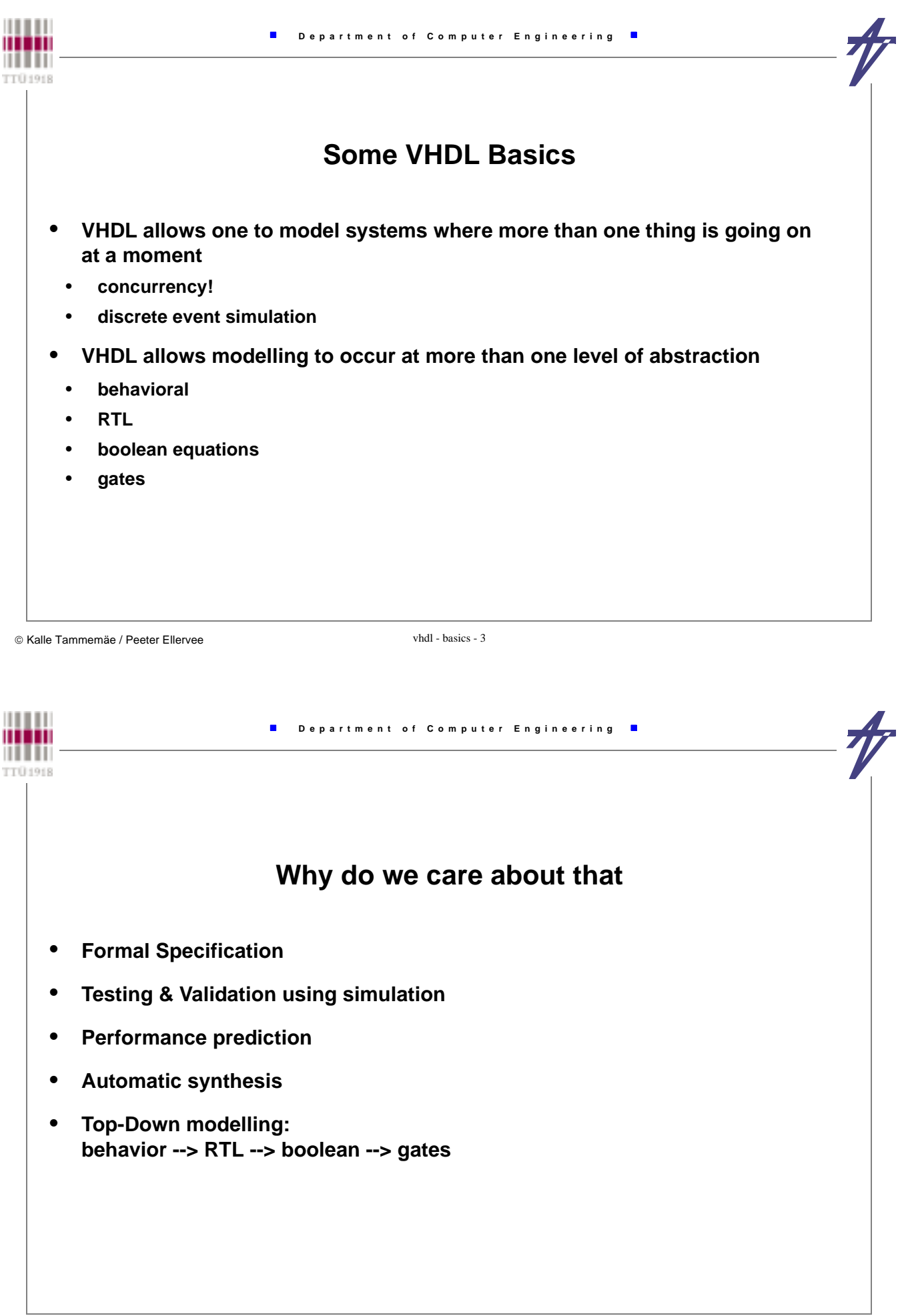

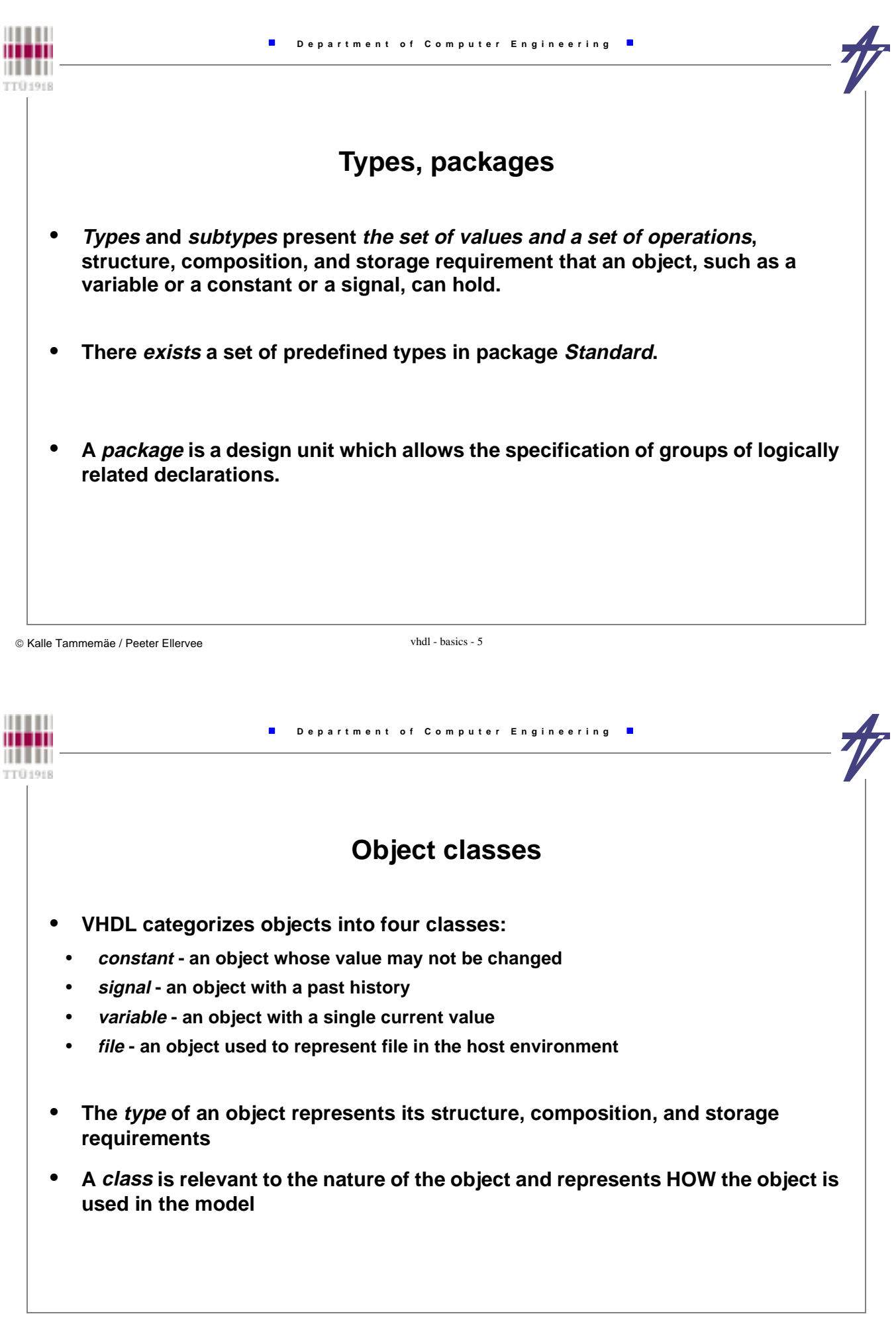

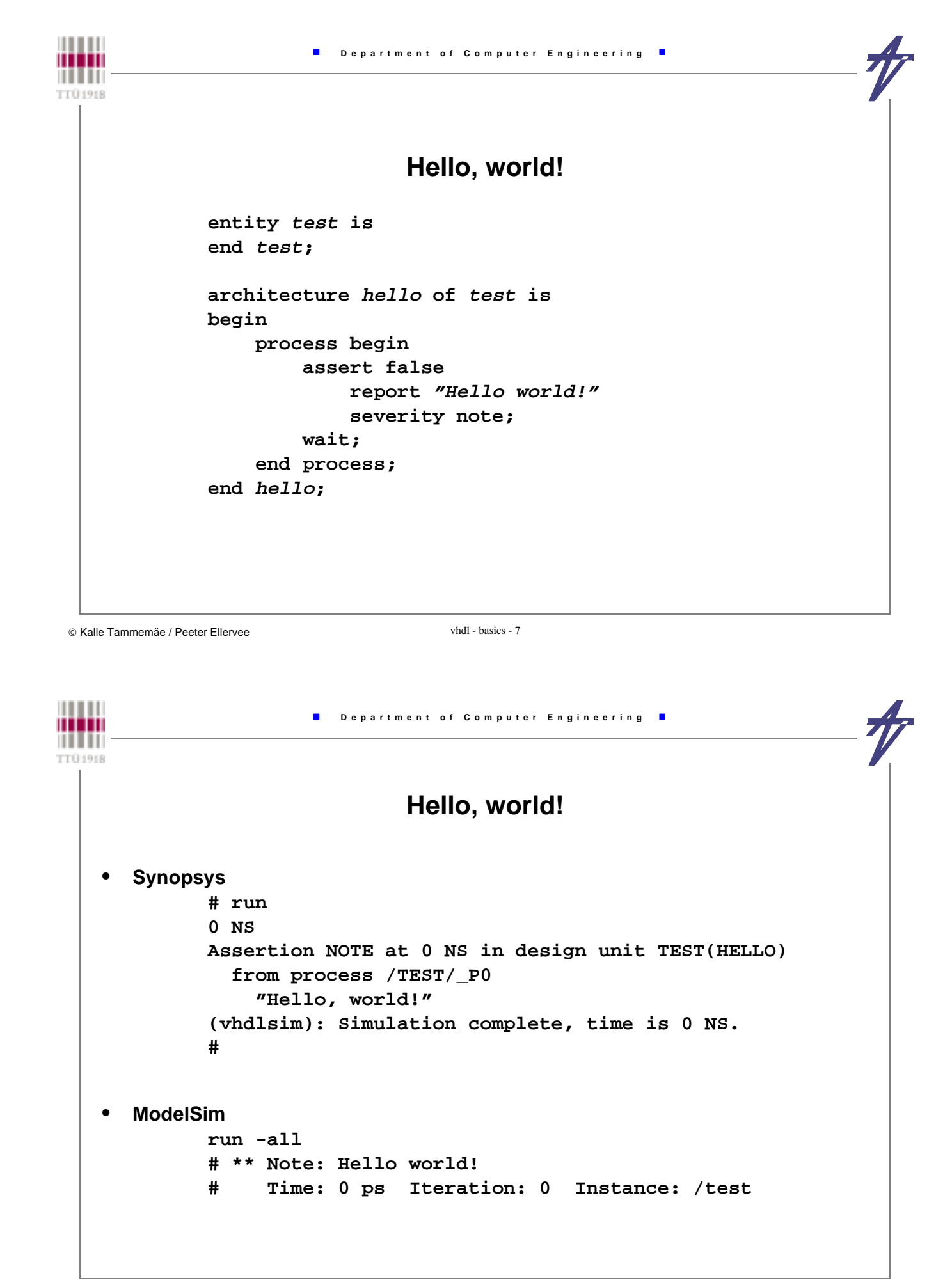

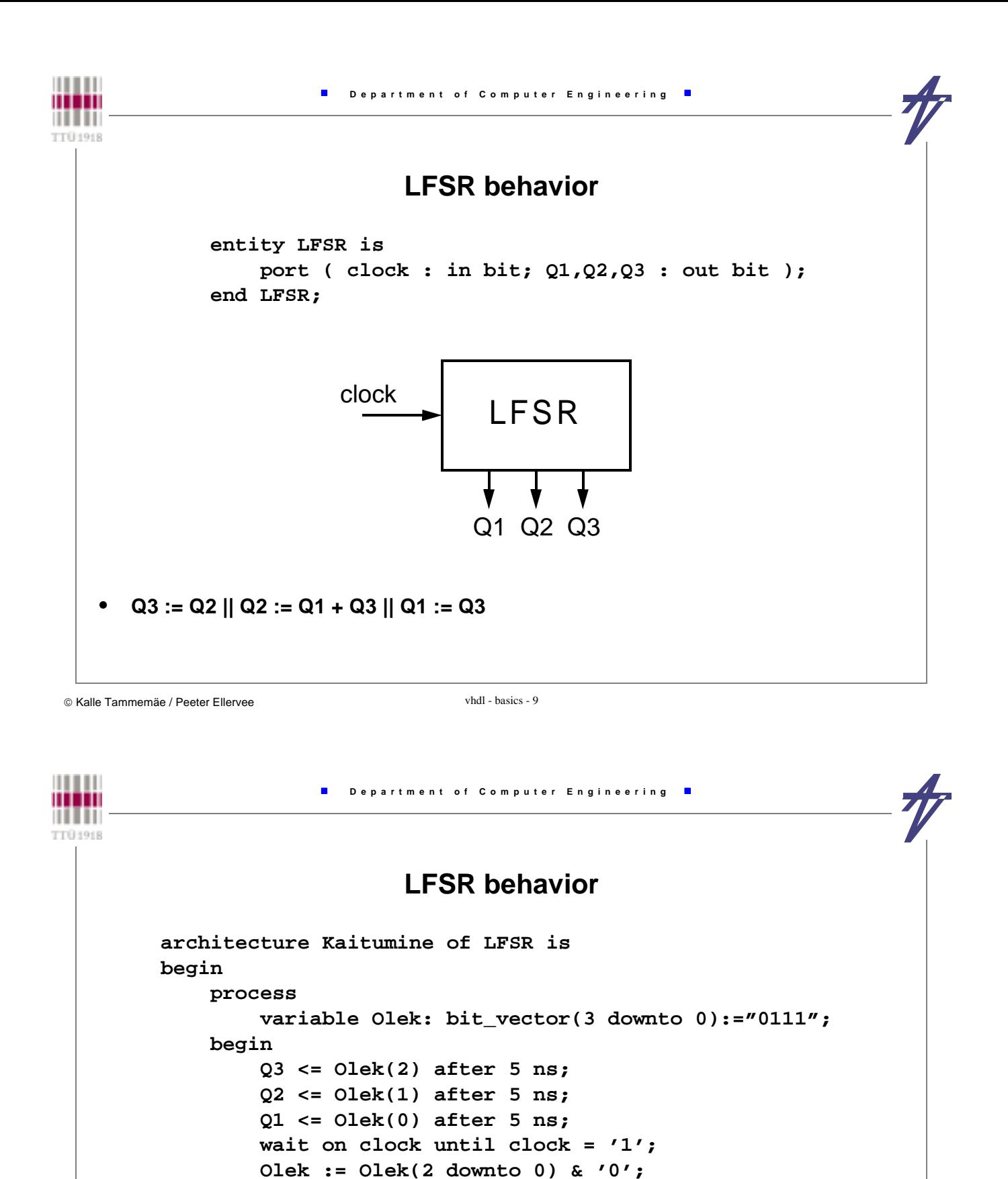

 **then Olek := Olek xor "1011";** 

 $if$   $Olek(3) = '1'$ 

 **end if; end process;** 

 **end Kaitumine;**

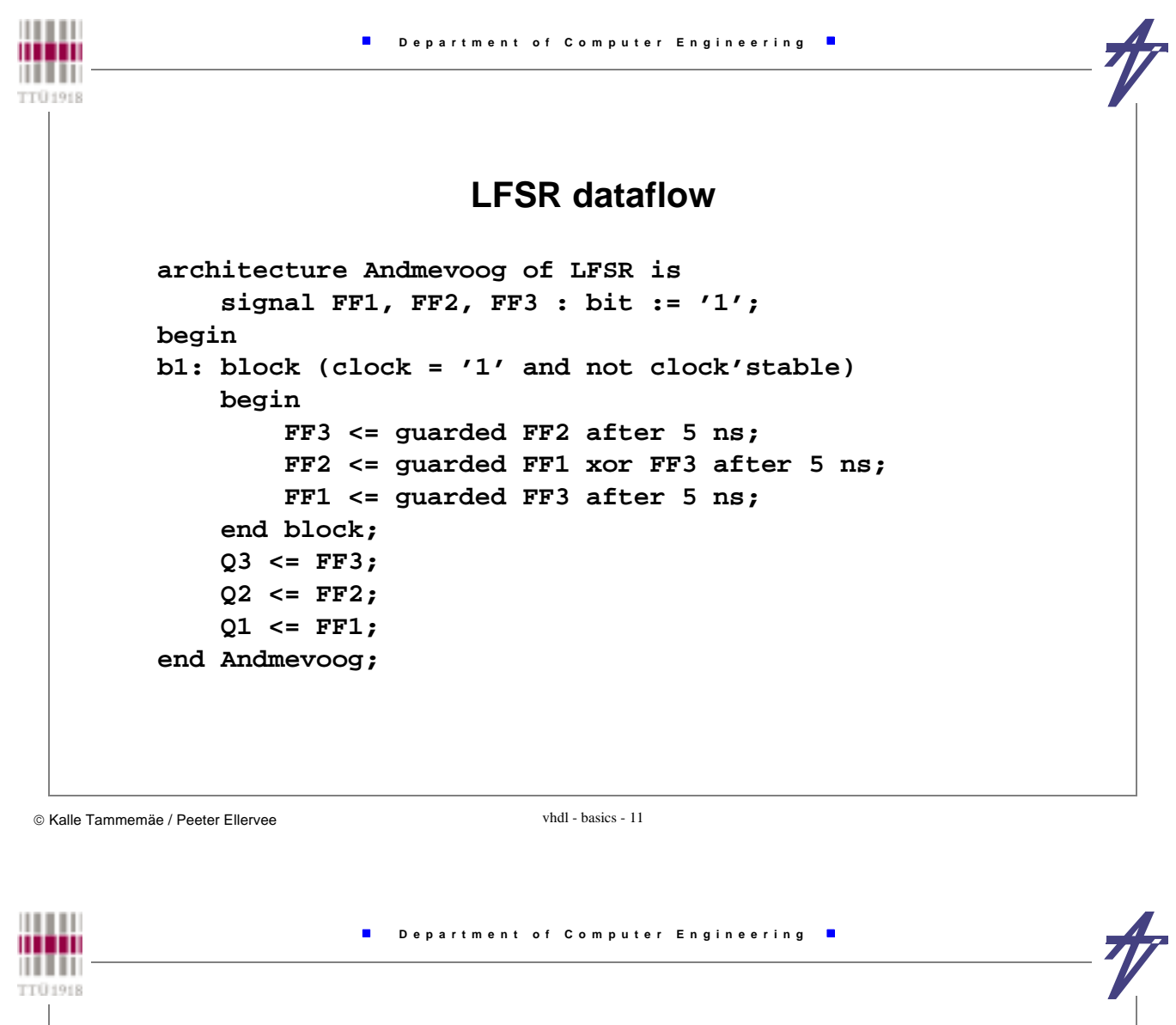

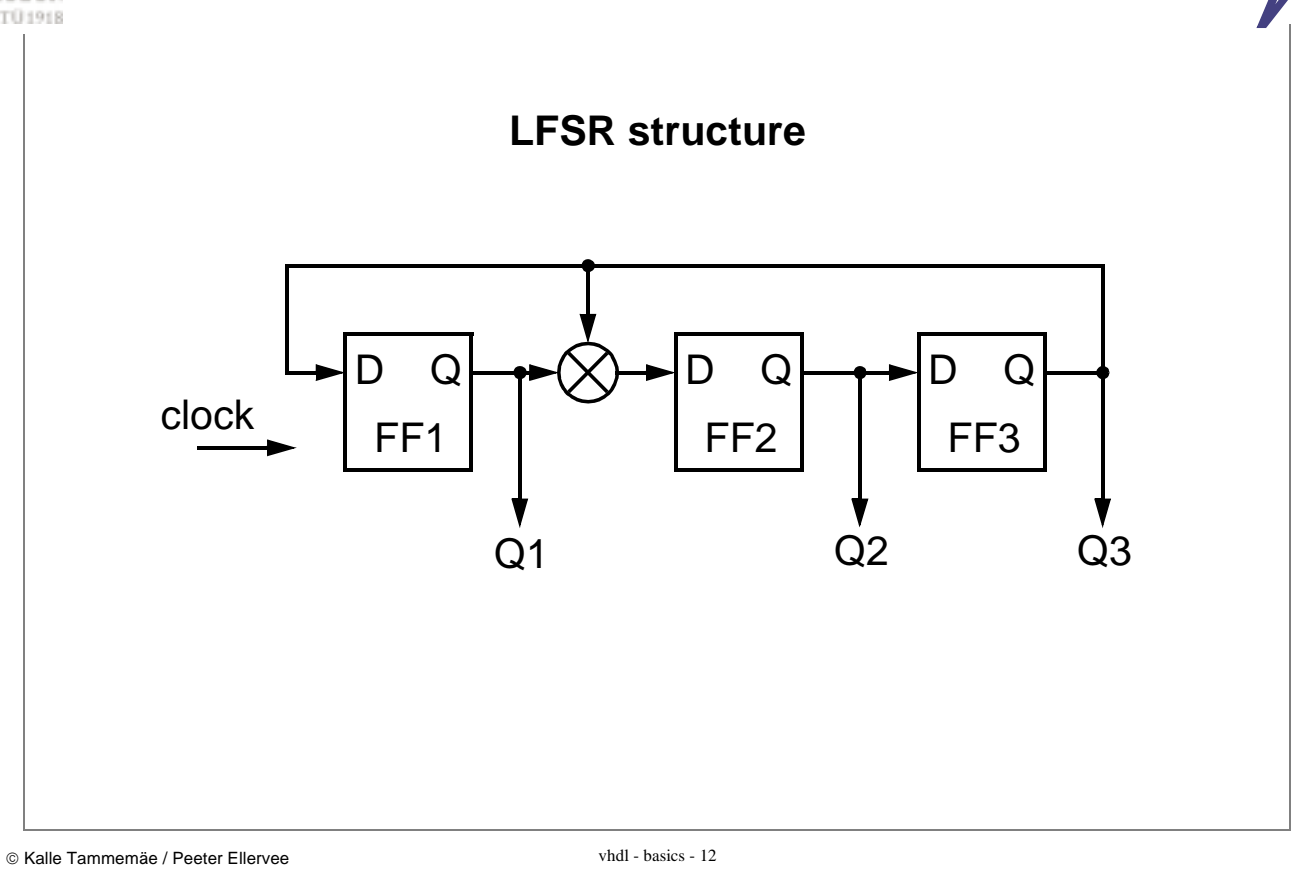

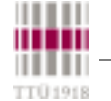

### **LFSR structure**

 **architecture Struktuur of LFSR is signal xor\_out : bit; signal SR1, SR2, SR3 : bit := '1'; component FF port ( clock, data : in bit; Q out bit ); end component; component XORgate port ( a, b : in bit; x : out bit ); end component; begin FF1: FF port map ( clock, SR3, SR1 ); FF2: FF port map ( clock, xor\_out, SR2 ); FF3: FF port map ( clock, SR2, SR3 ); xor1: XORgate port map ( SR1, SR3, xor\_out ); Q3 <= SR3; Q2 <= SR2; Q1<= SR1; end Struktuur;**

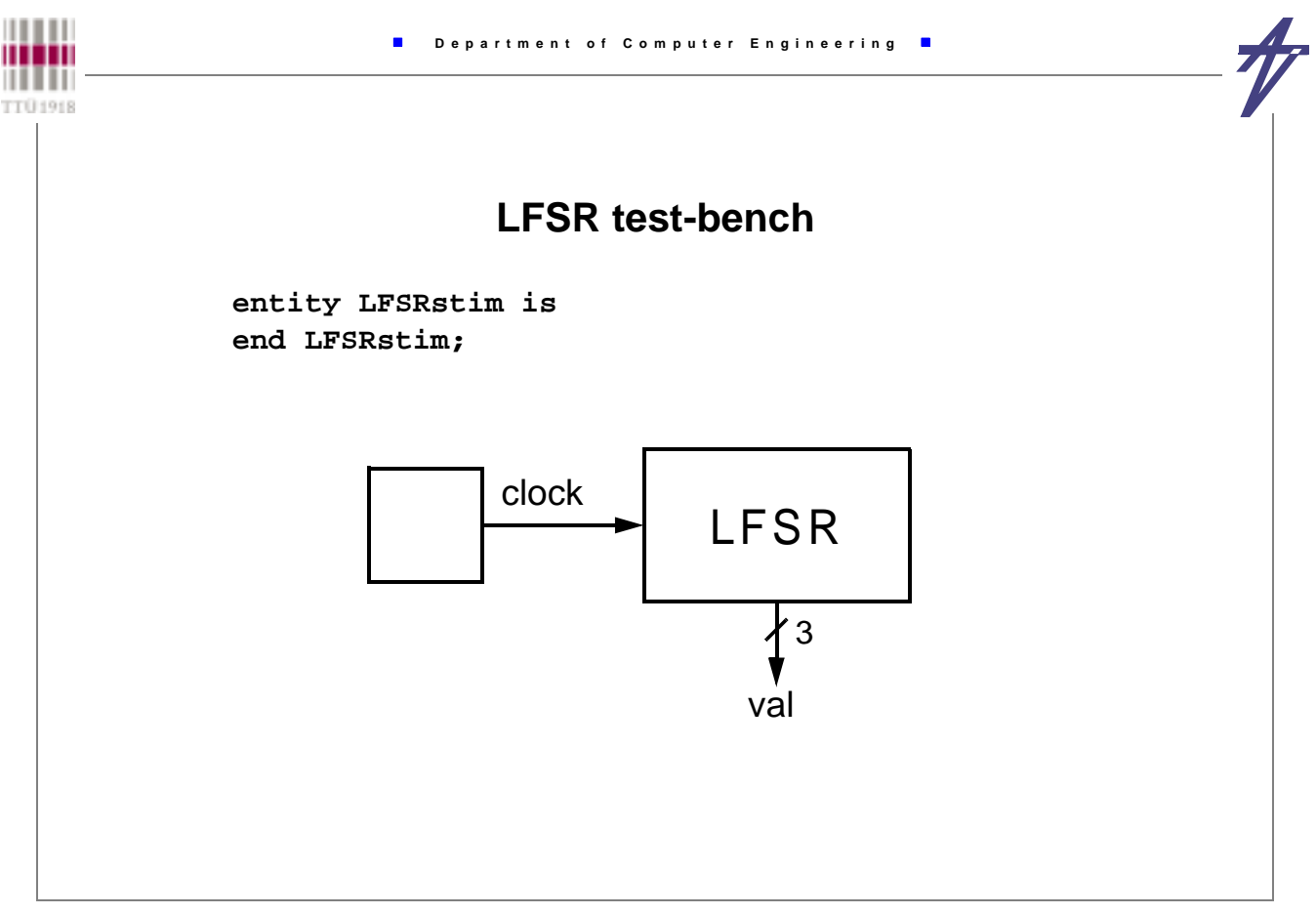

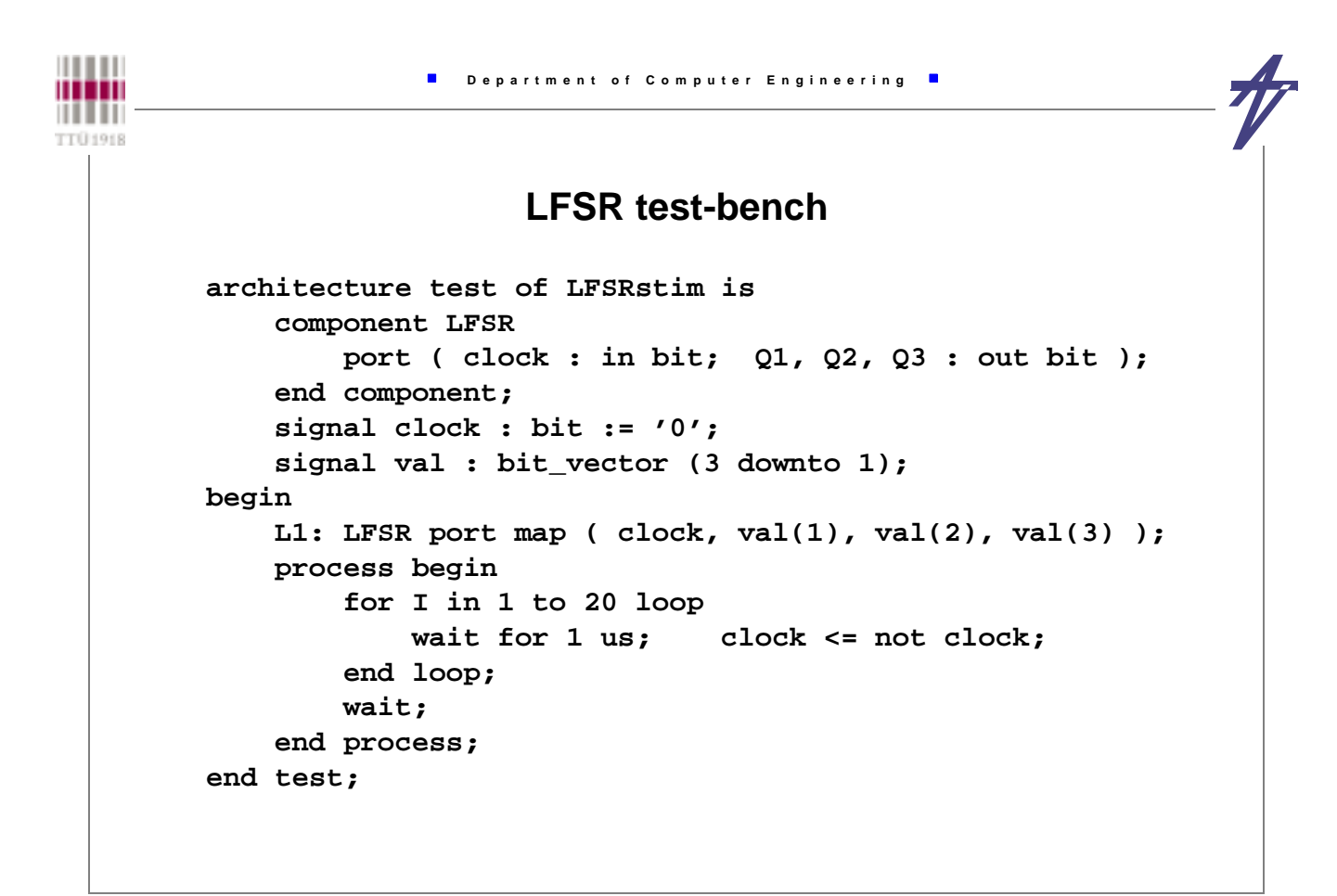

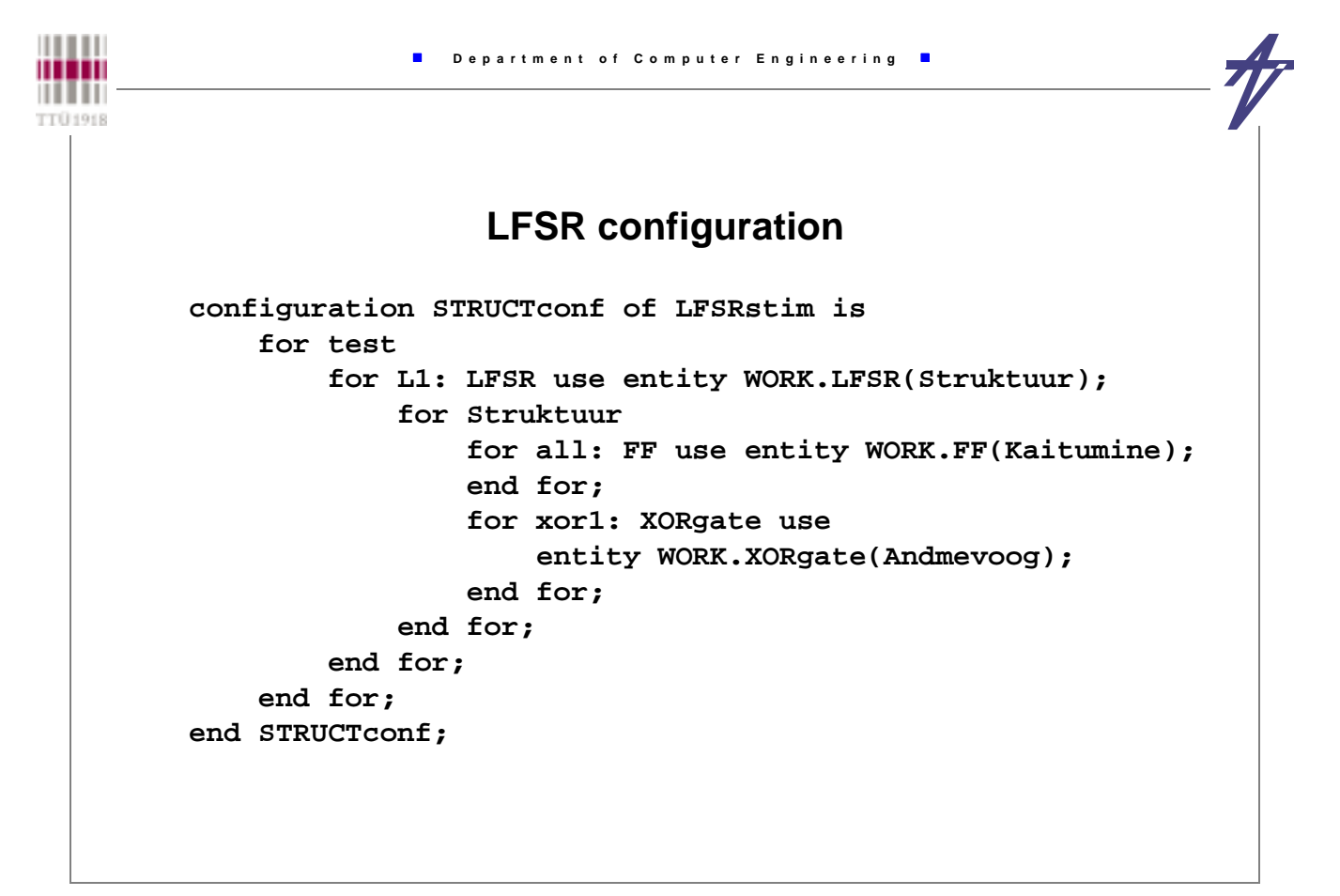

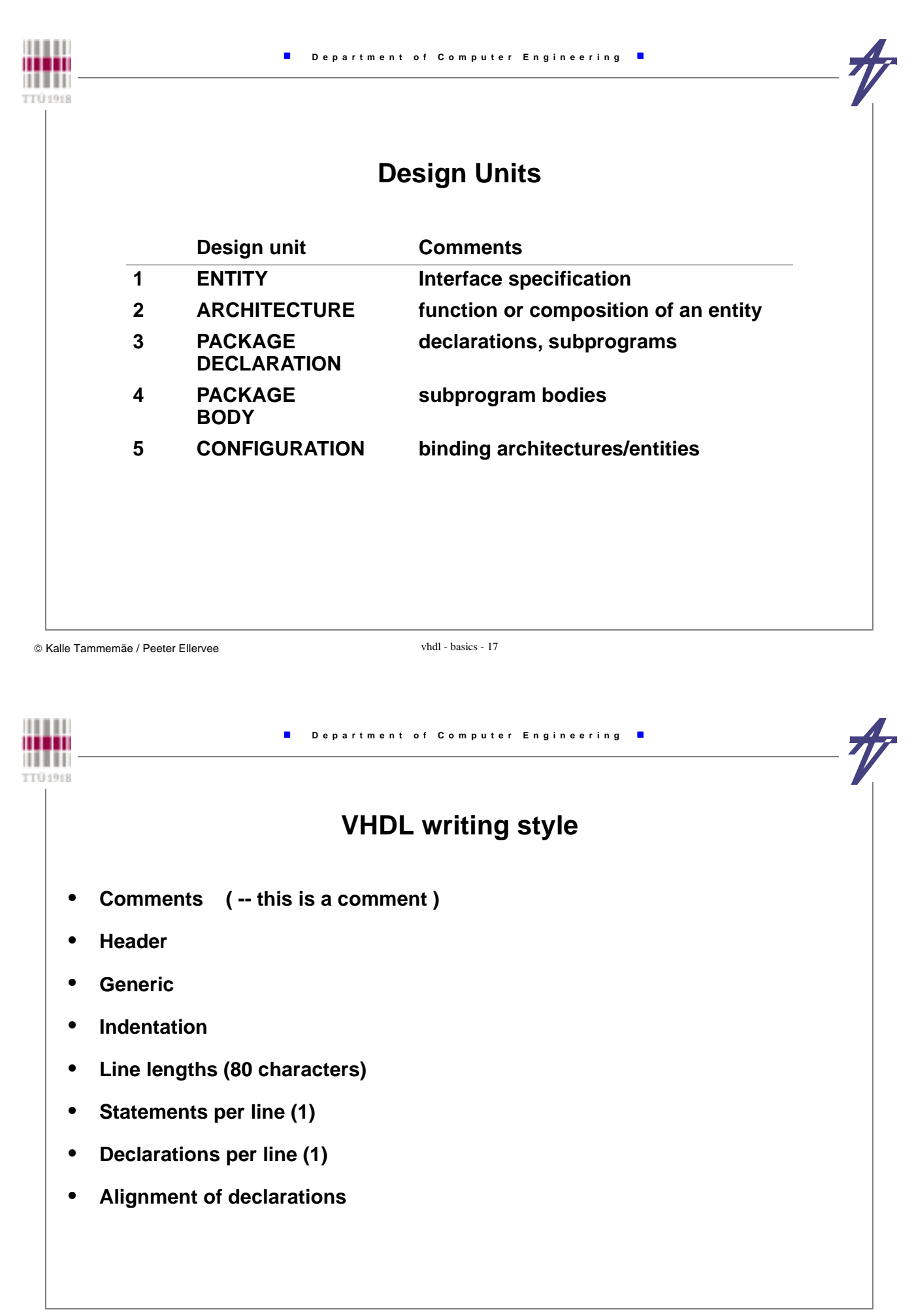

## **Header**

#### • **Project name**

- **File name**
- **Title of the design unit (DU)**
- **Description of DU, purpose and limitations**
- **Intended design library**
- **Analysis dependencies (packages, components)**
- **Model initialization (Resets, initial values)**
- **Notes or other items (synthesis aspects)**
- **Author(s) and full address(es) (+ e-mail)**
- **Simulator used (version NO)**
- **Revision list (author, date, changes etc.)**

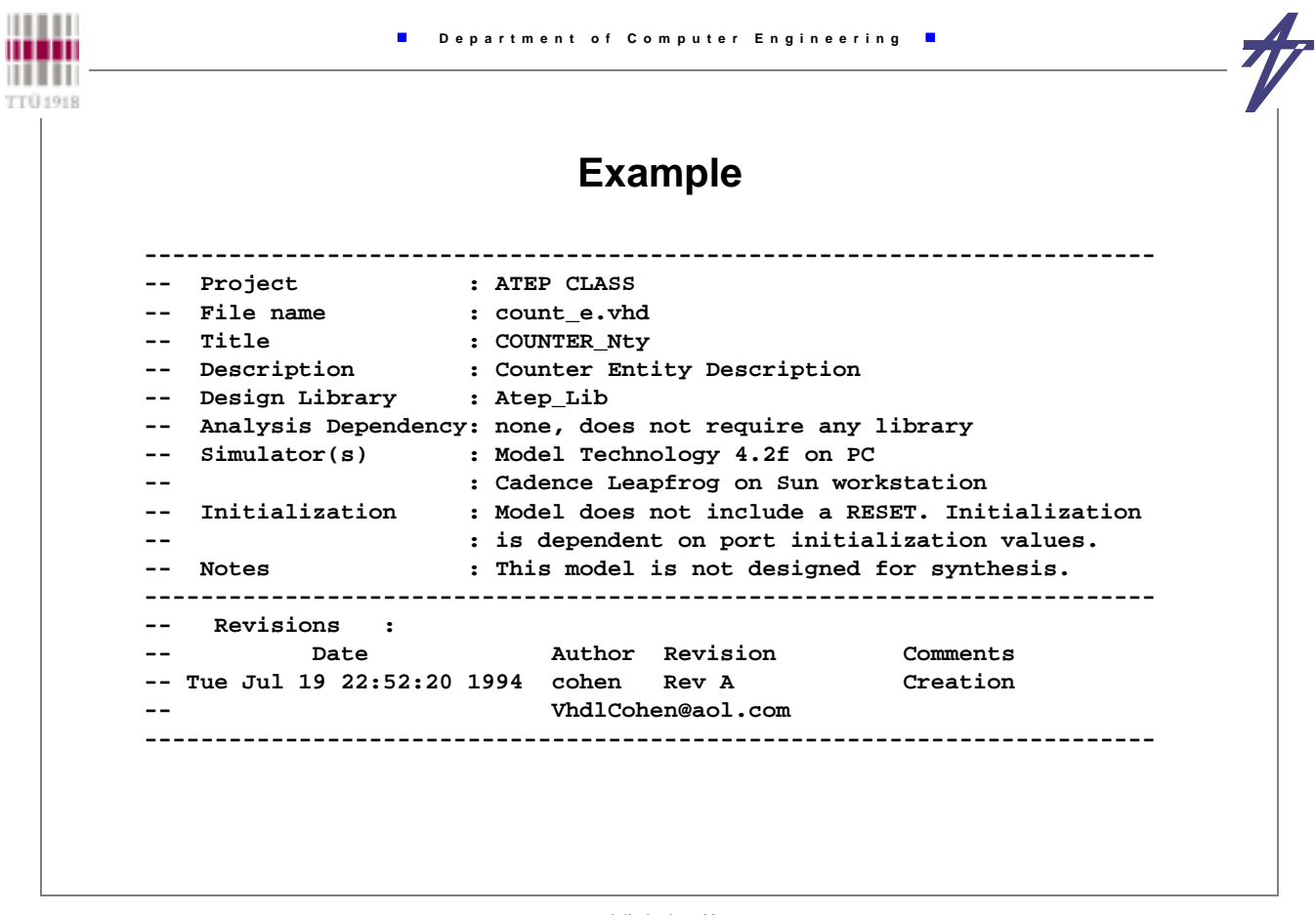

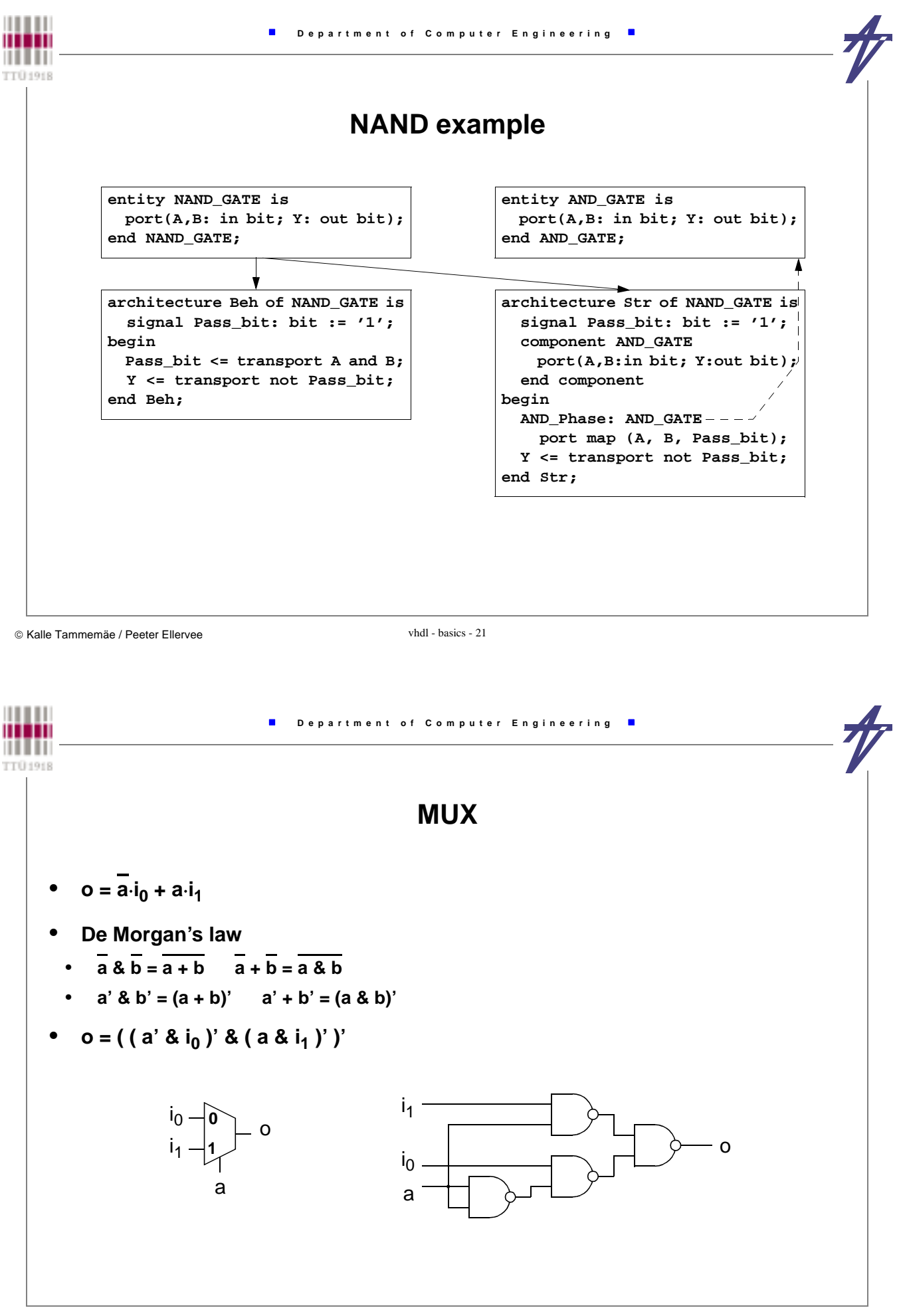

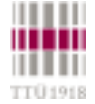

## **MUX**

#### **behavioral**

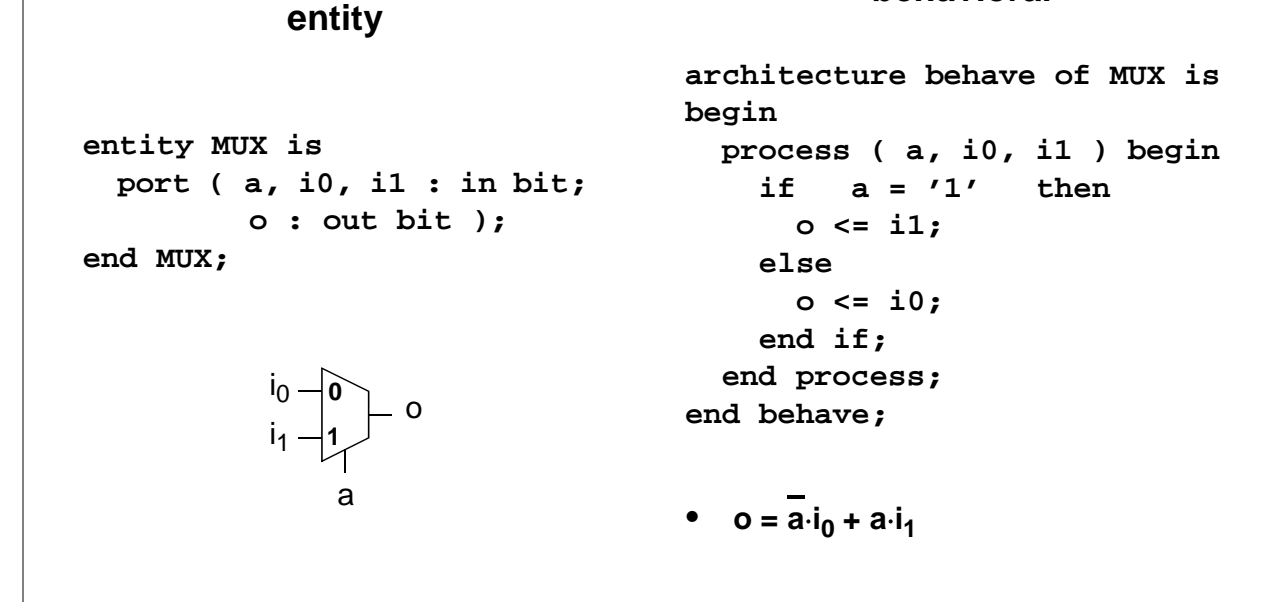

Kalle Tammemäe / Peeter Ellervee vhdl - basics - 23

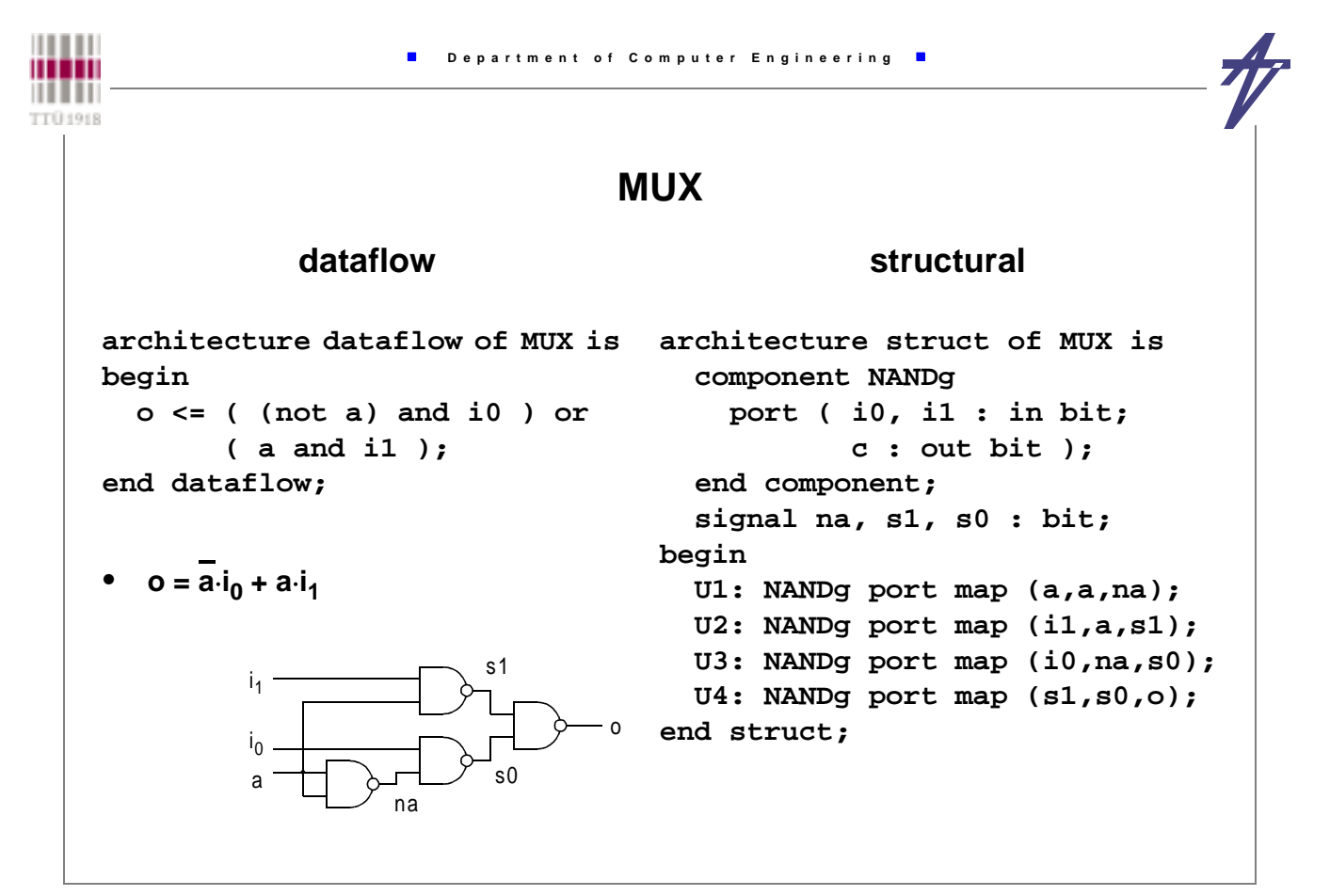

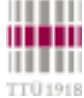

## **VHDL Elements**

- **Basic language elements**
- **Configuration**
- **Elements of entity / architecture**
- **Subprograms**
- **Packages**
- **Control structures**
- **Drivers**
- **VHDL timing**

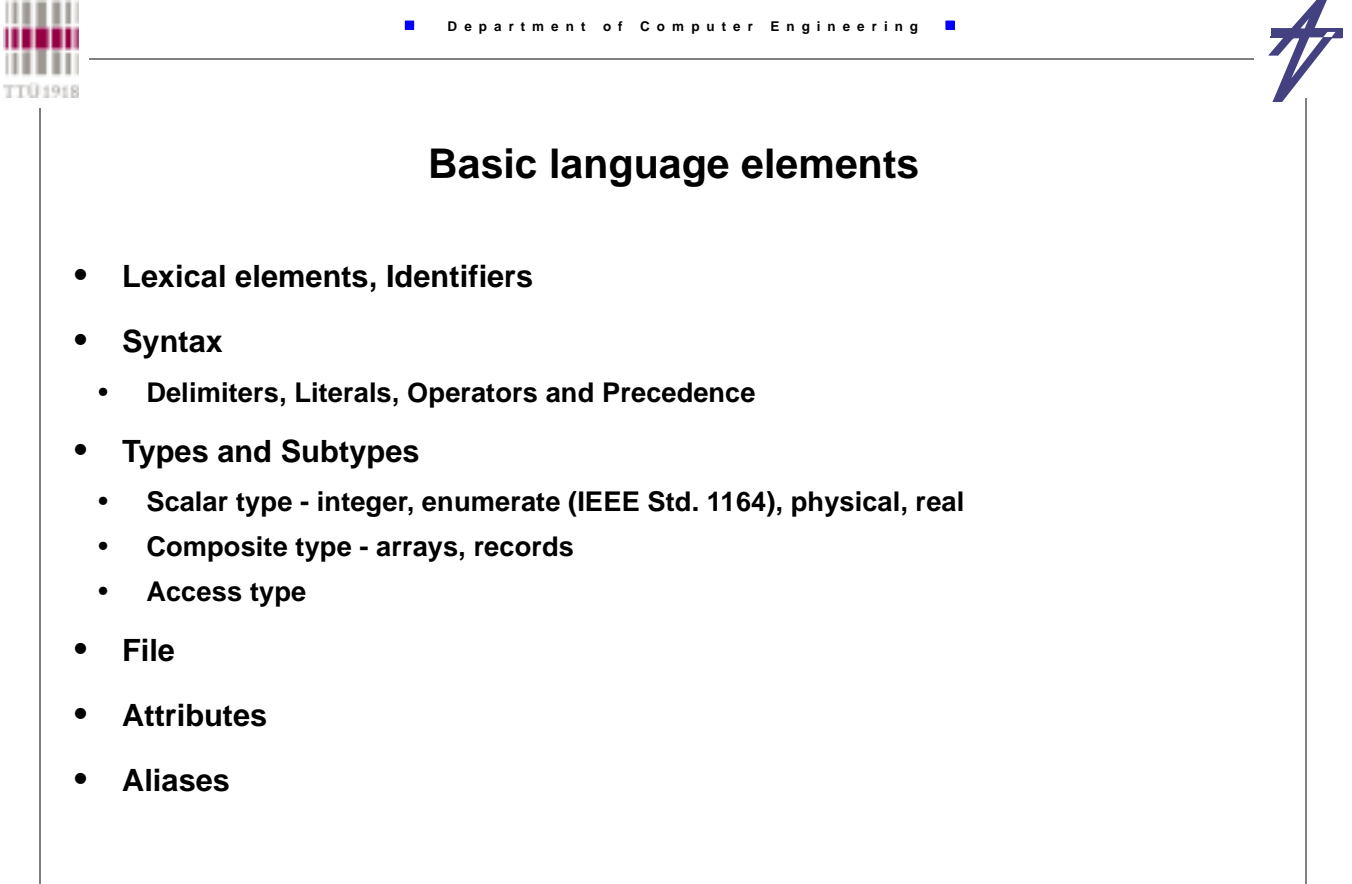

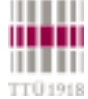

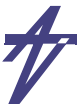

## **Delimiters**

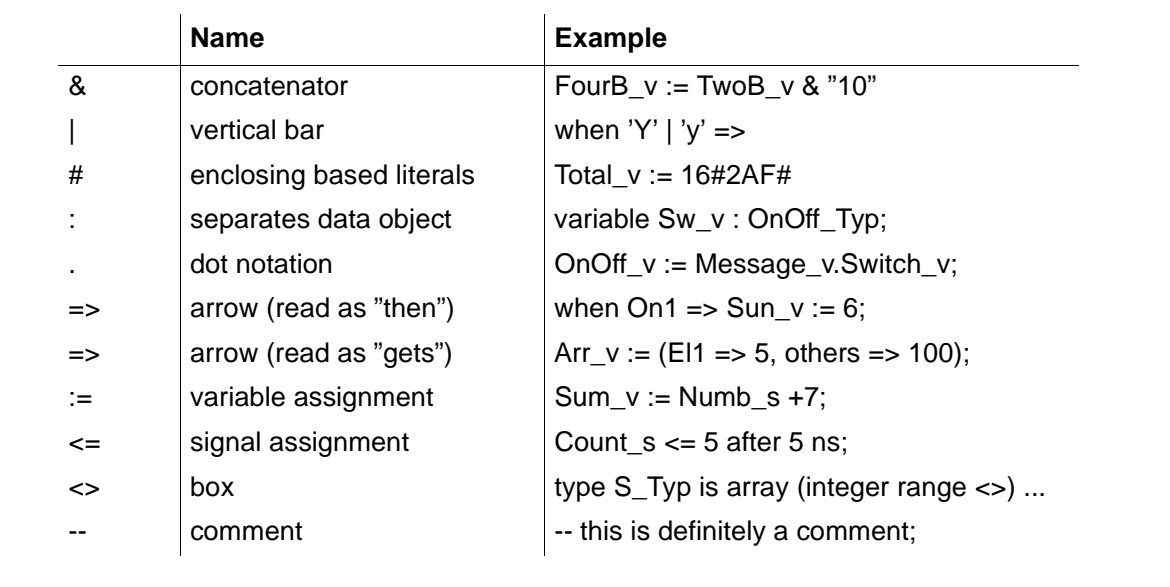

© Kalle Tammemäe / Peeter Ellervee vhdl - basics - 27

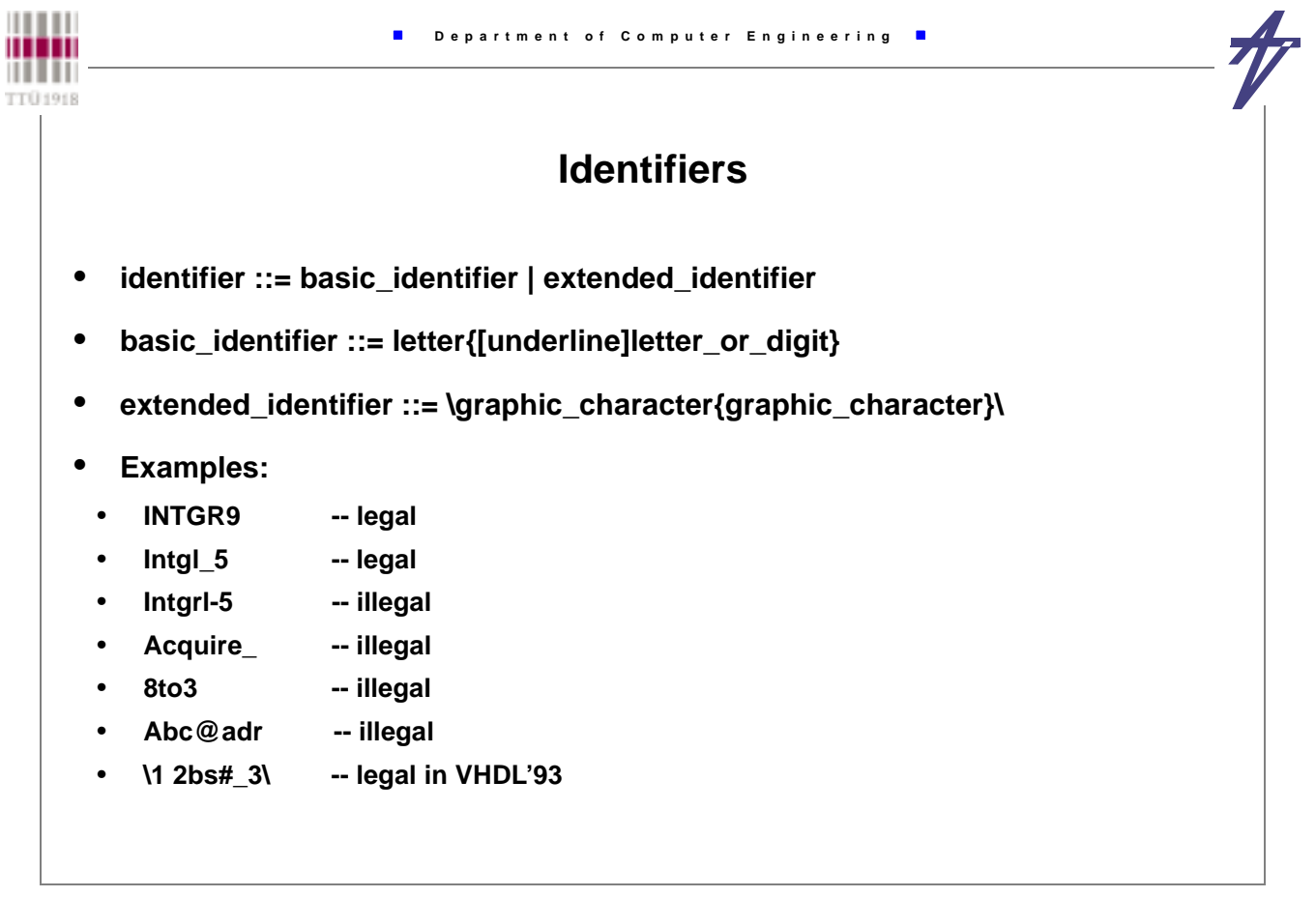

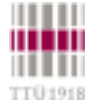

**Literals**

- **A literal is a value that is directly specified in the description of a design.**
- **A literal can be a bit value, string literal, enumeration literal, numeric literal, or the literal null.**
- **Examples**
- 12 0 1E6 -- integer literals
- **12.0 1.34E-12 -- real literals**
- **16#E# 2#1110\_0000# -- based literals**
- **'A' '\*' -- character literals**
- **"This is a string" -- string literal**
- **X"FFF" B"1111" -- bit string literal**

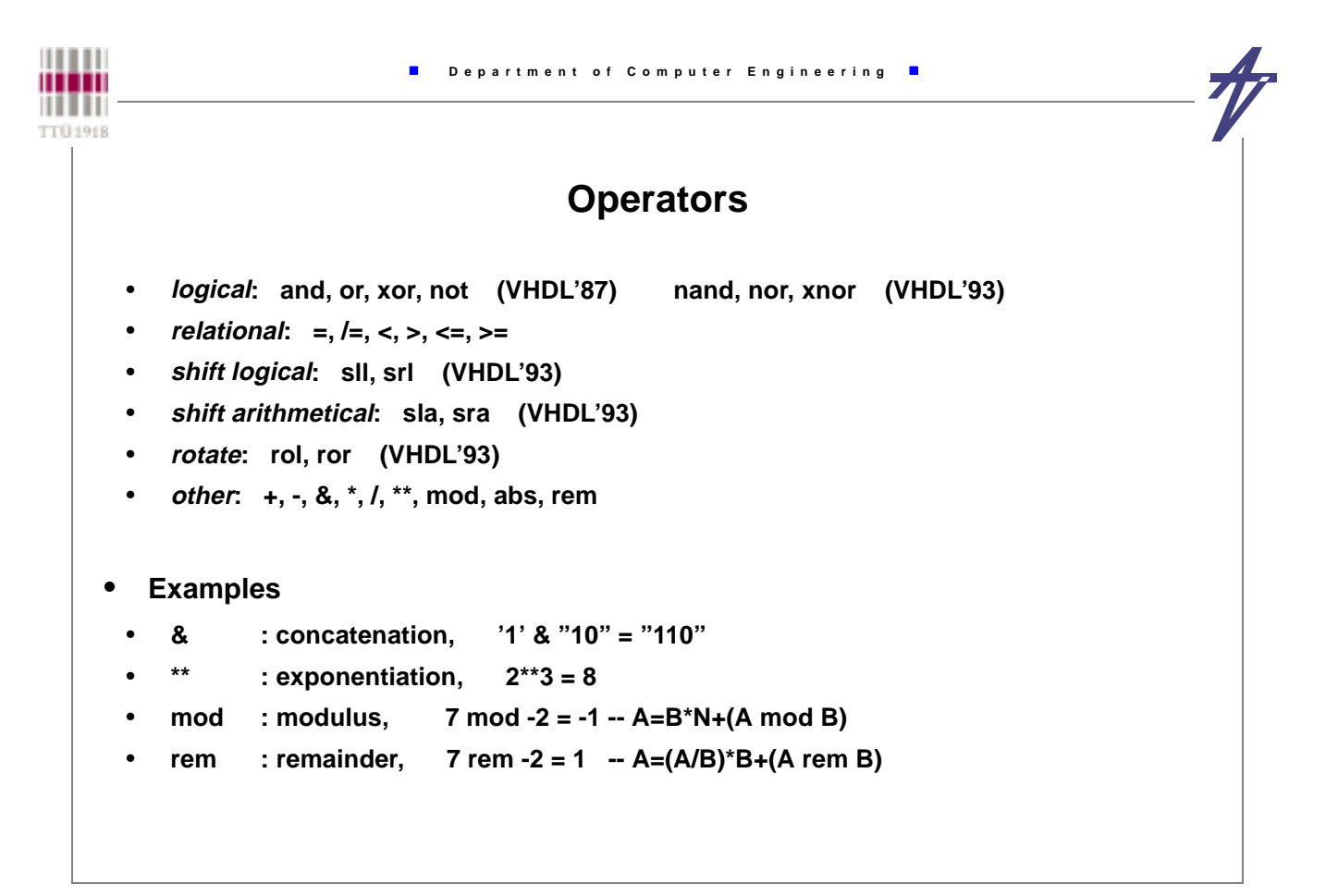

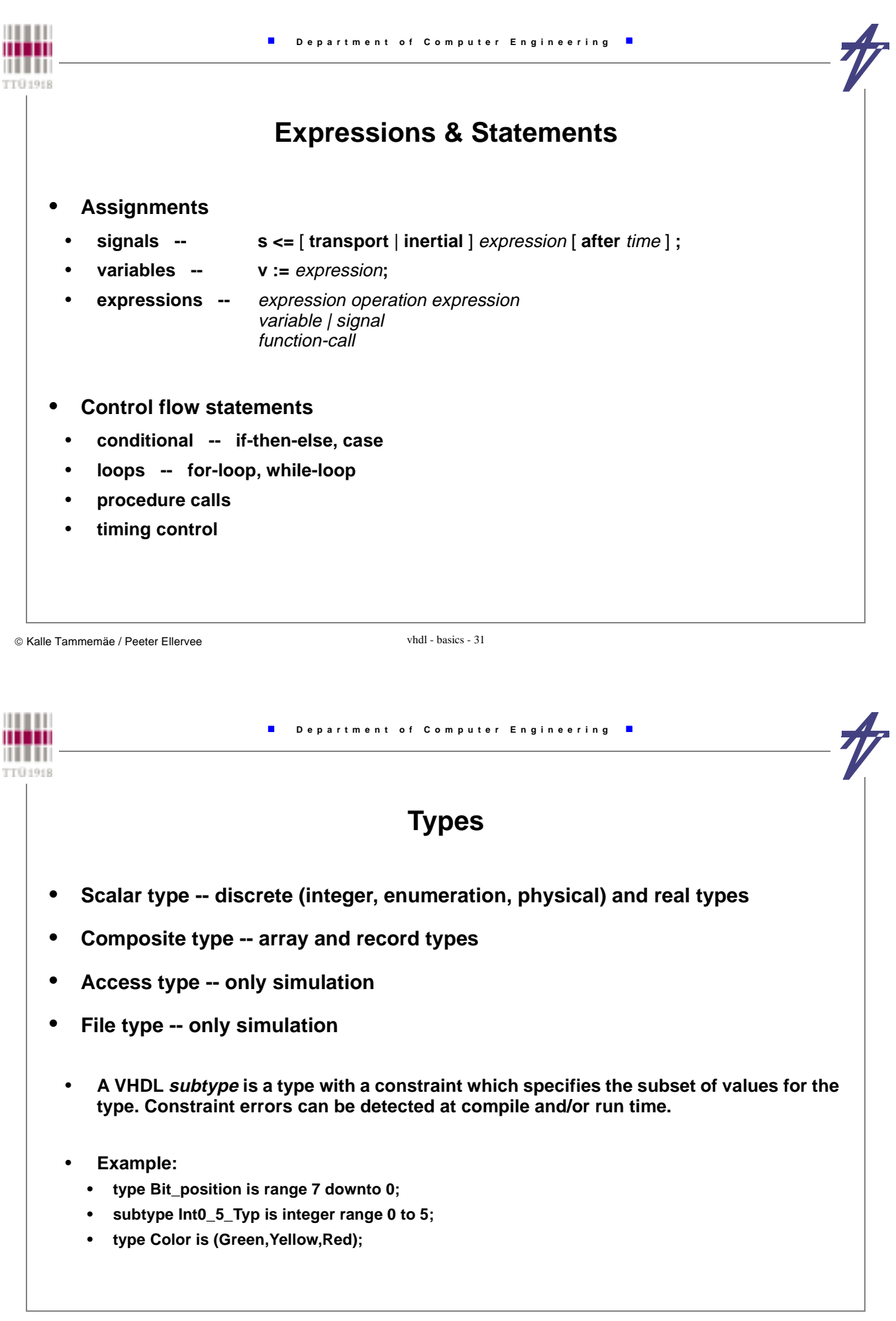

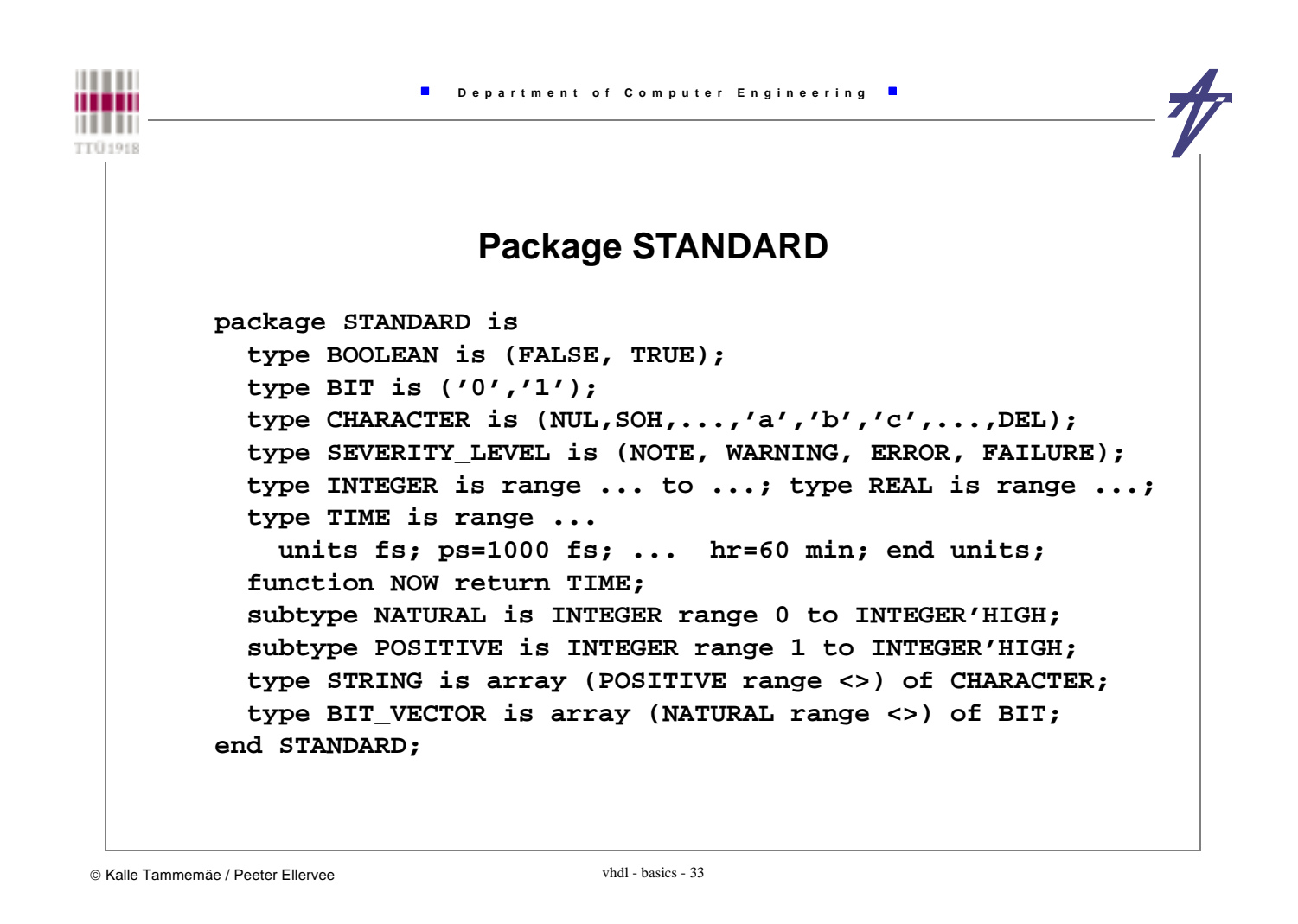

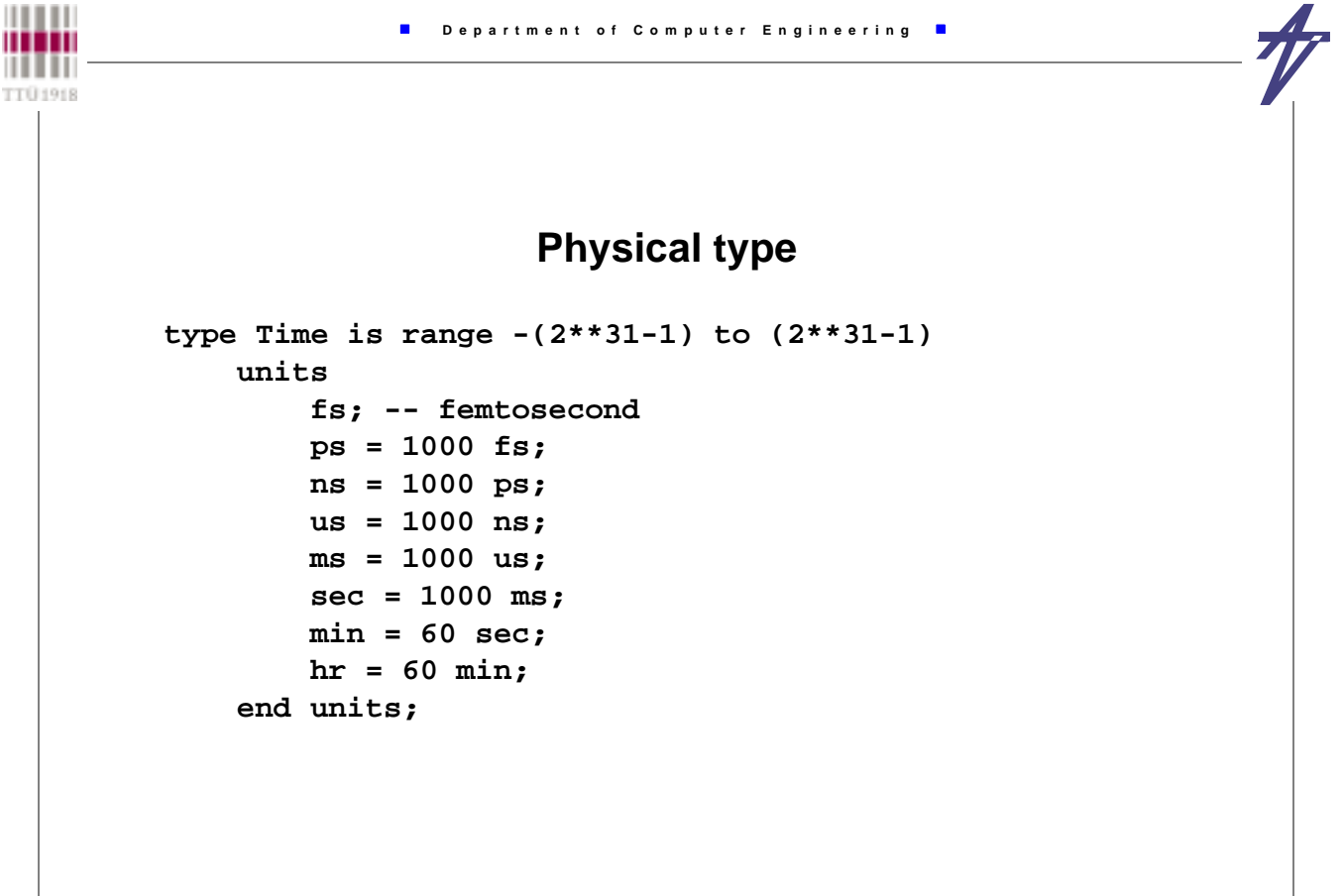

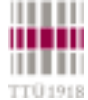

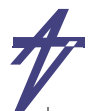

# **Std\_Ulogic Type (IEEE 1164)**

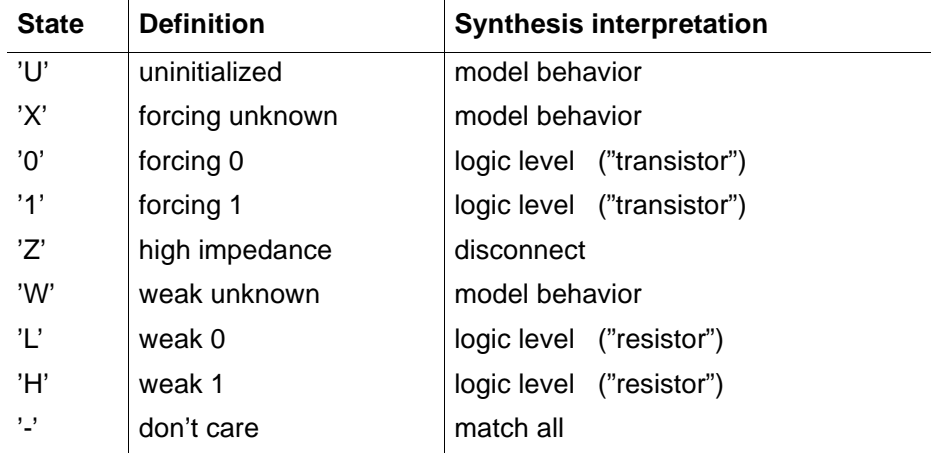

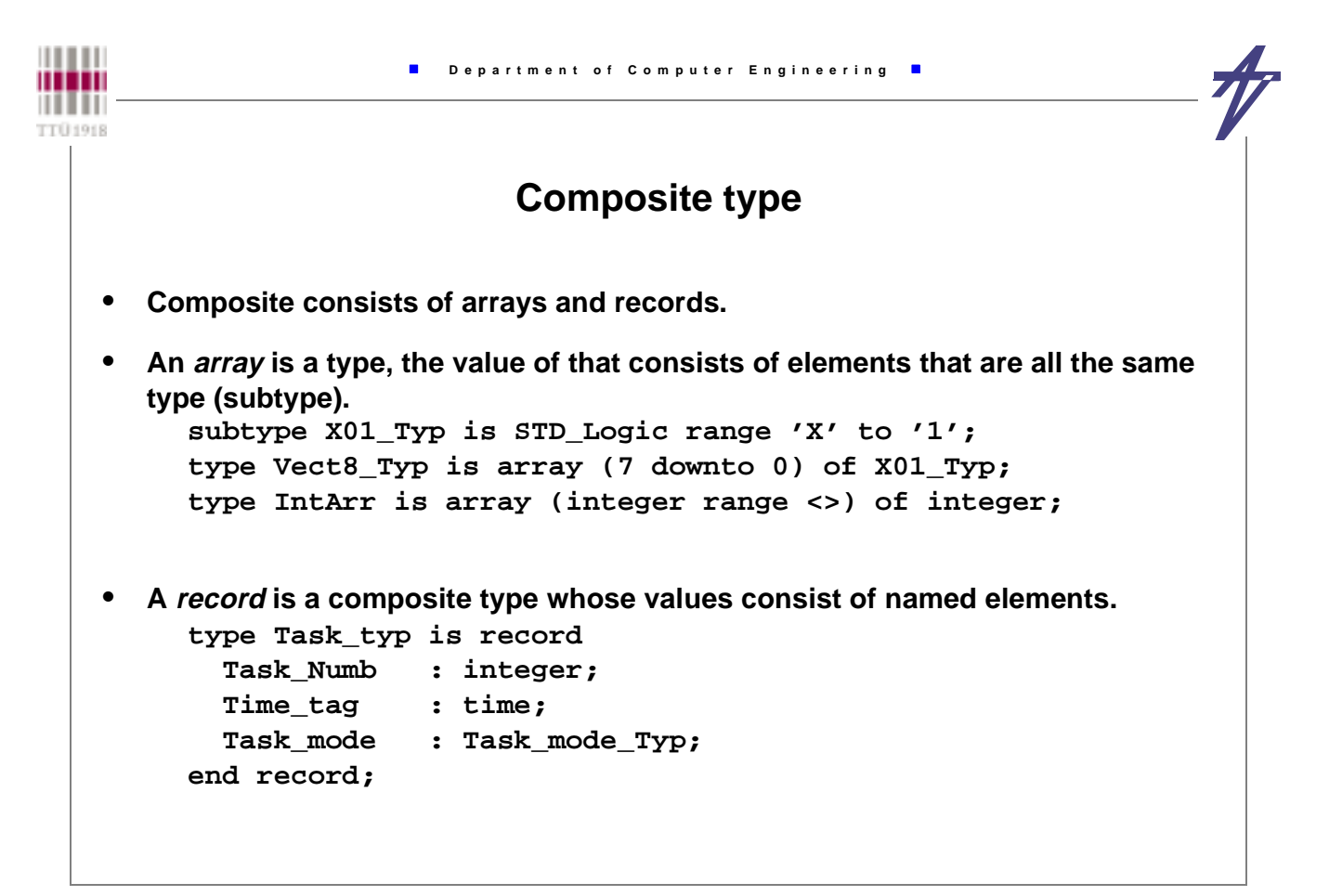

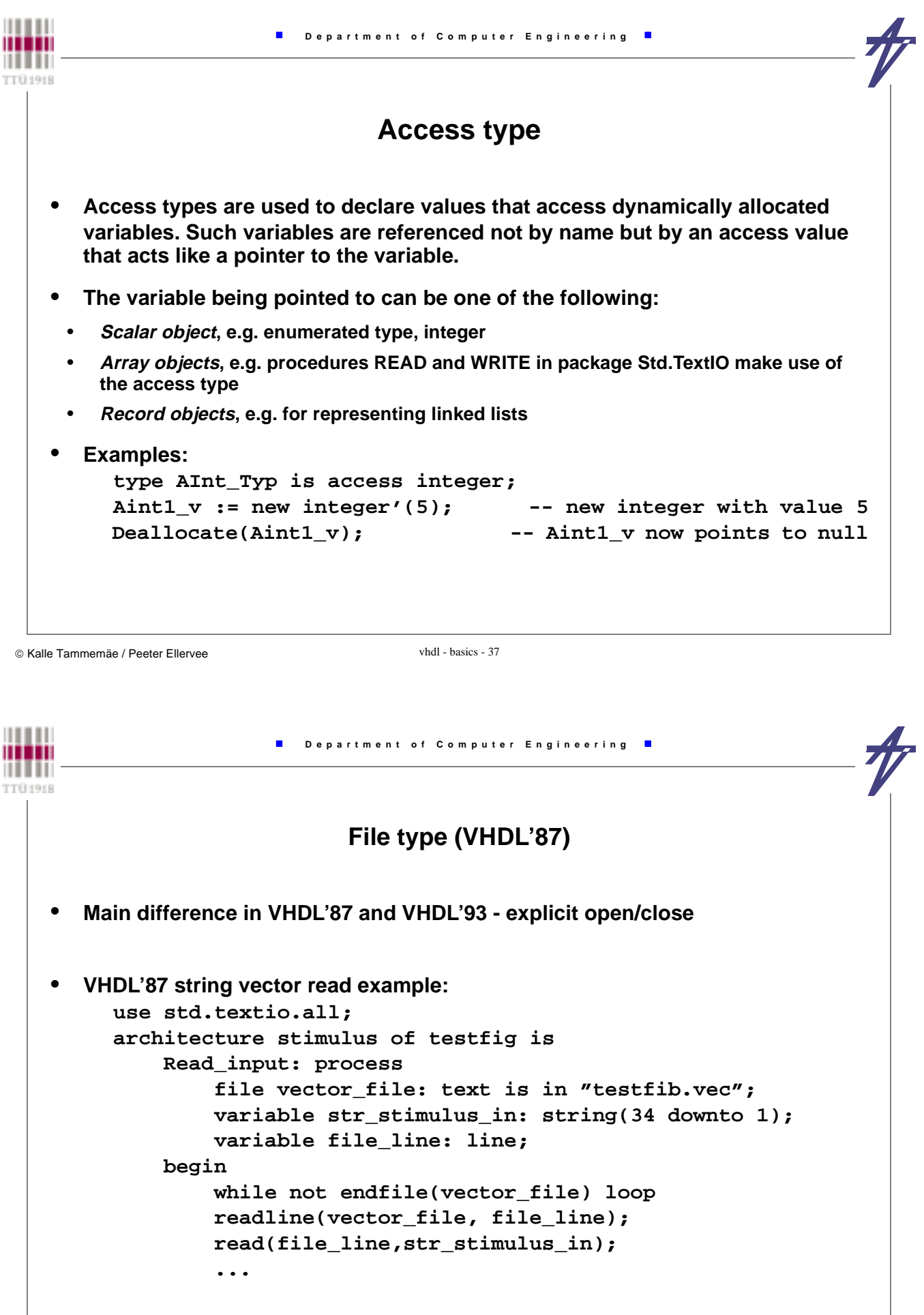

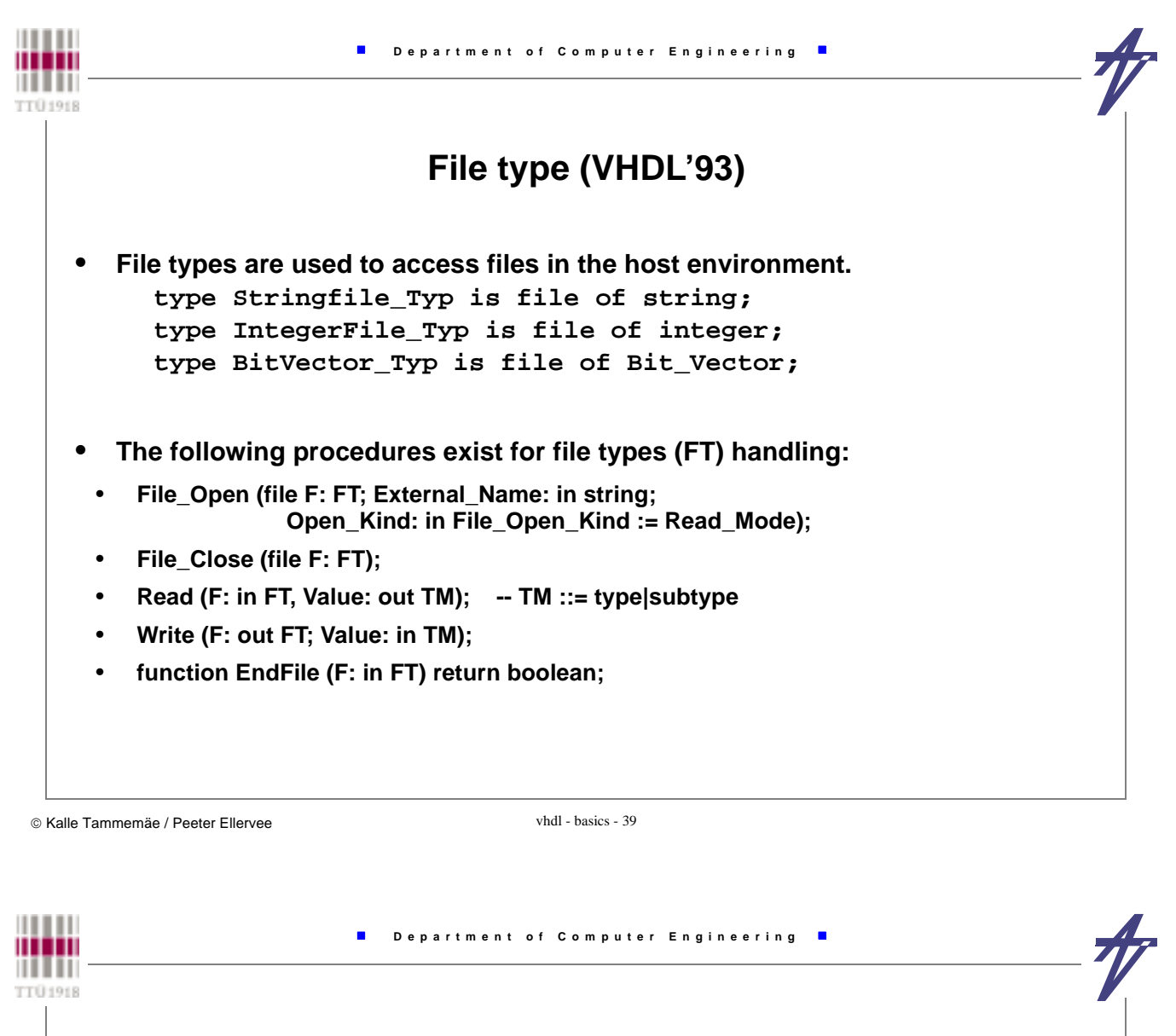

```
Type conversion
```

```
• For type conversion types use:
```
- **a type conversion function, or**
- **a type casting.**

```
use IEEE.std_logic_1164.all; -- for std_logic_vector
use IEEE.std_logic_arith.all; -- for signed and unsigned
...
    signal k: std_logic_vector(7 downto 0):= "11110000";
    signal a, b: signed(7 downto 0);
   signal c: unsigned(15 downto 0);
    ...
   a <= conv_signed(100,8); -- conversion function
   c <= conv_unsigned(65535,16);-- conversion function
   b <= signed'("00001111"); -- type casting
  a \leq a + signed'(k); -- type casting
```